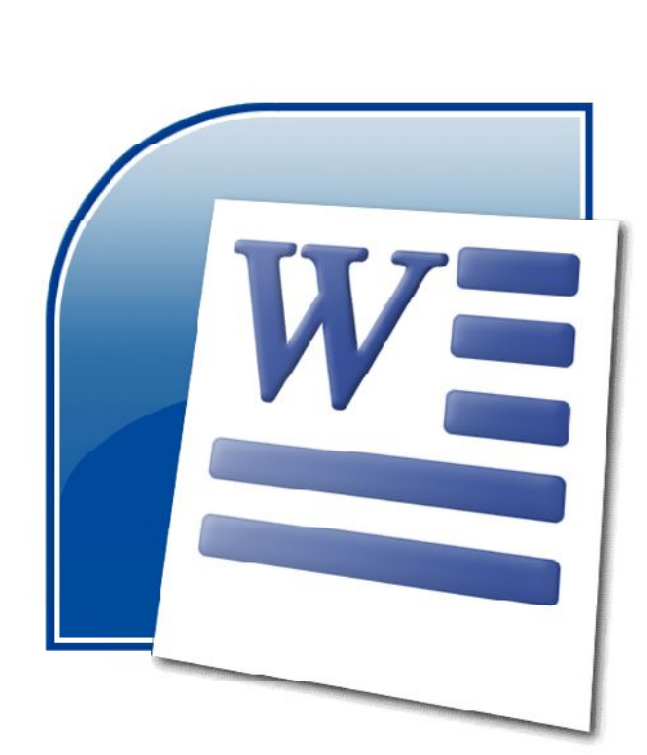

 $\overline{5}$ 

 $\overline{\mathbf{3}}$  $\overline{\mathbf{3}}$ 

 $1505$ 

 $5$ 

 $\mathbf{m}$  московская городская городская гимназия лаборатория лаборатория" лаборатория" лаборатория лаборатория

 $\frac{15}{15}$ 

WORD

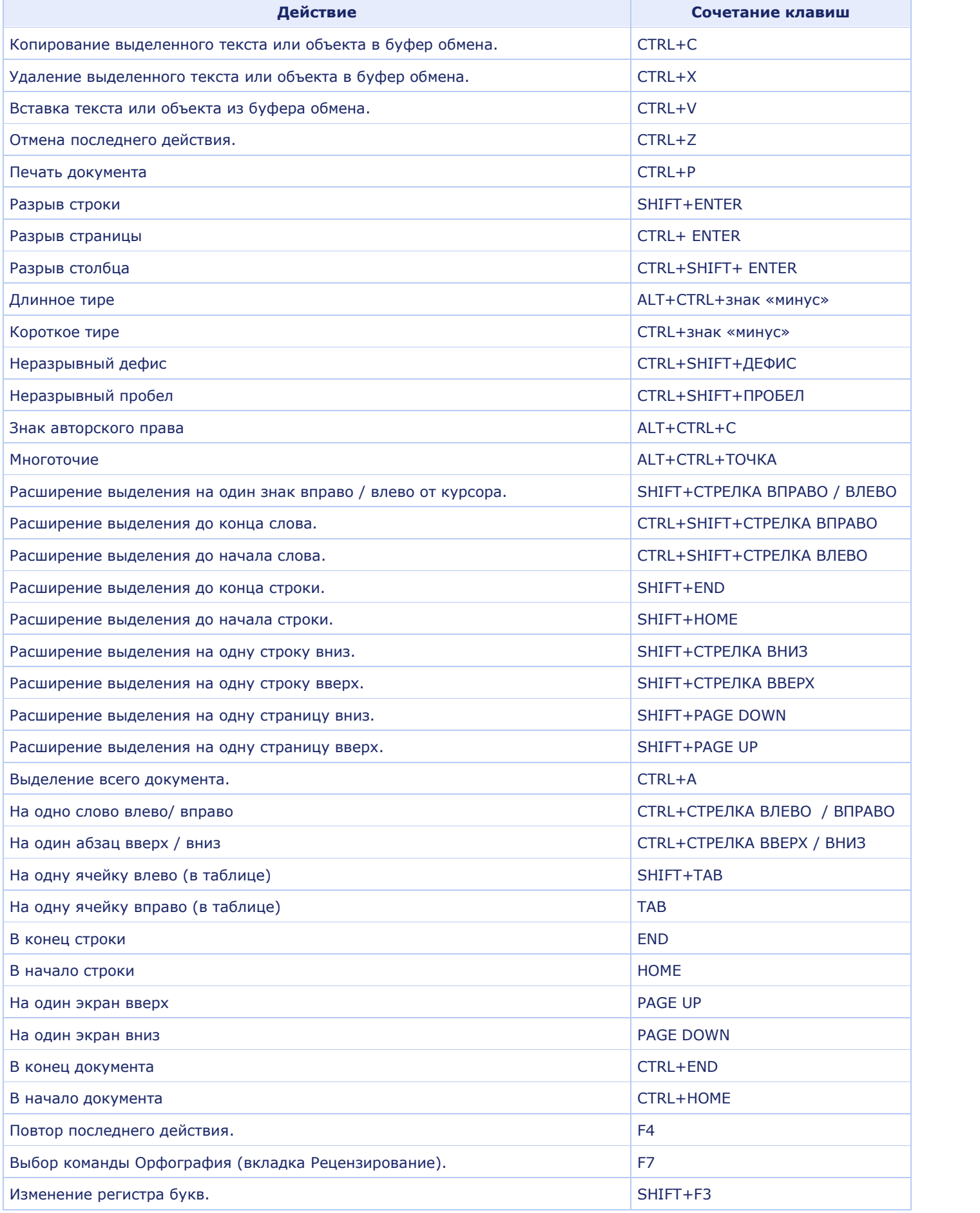

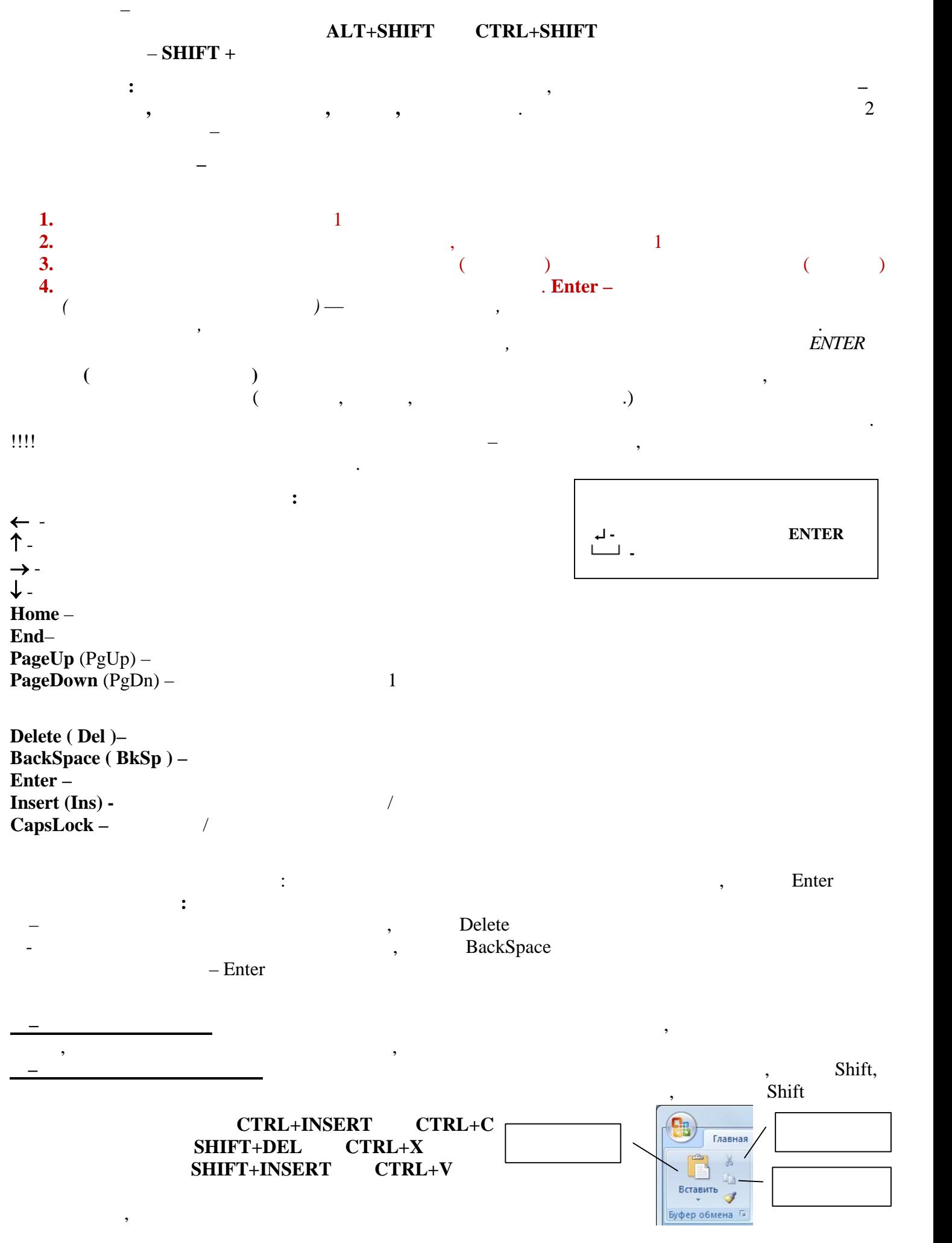

2

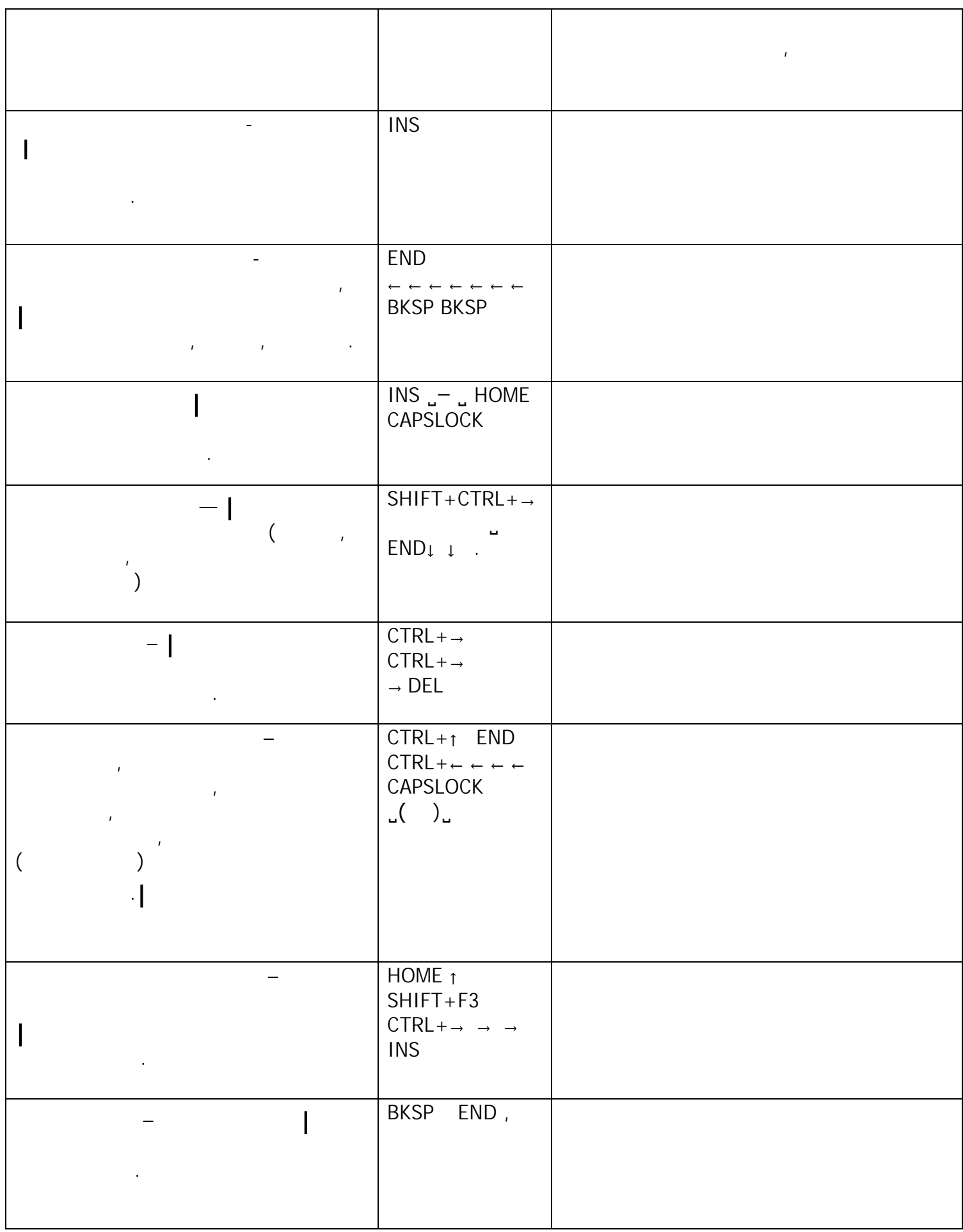

 $\cdot$ 

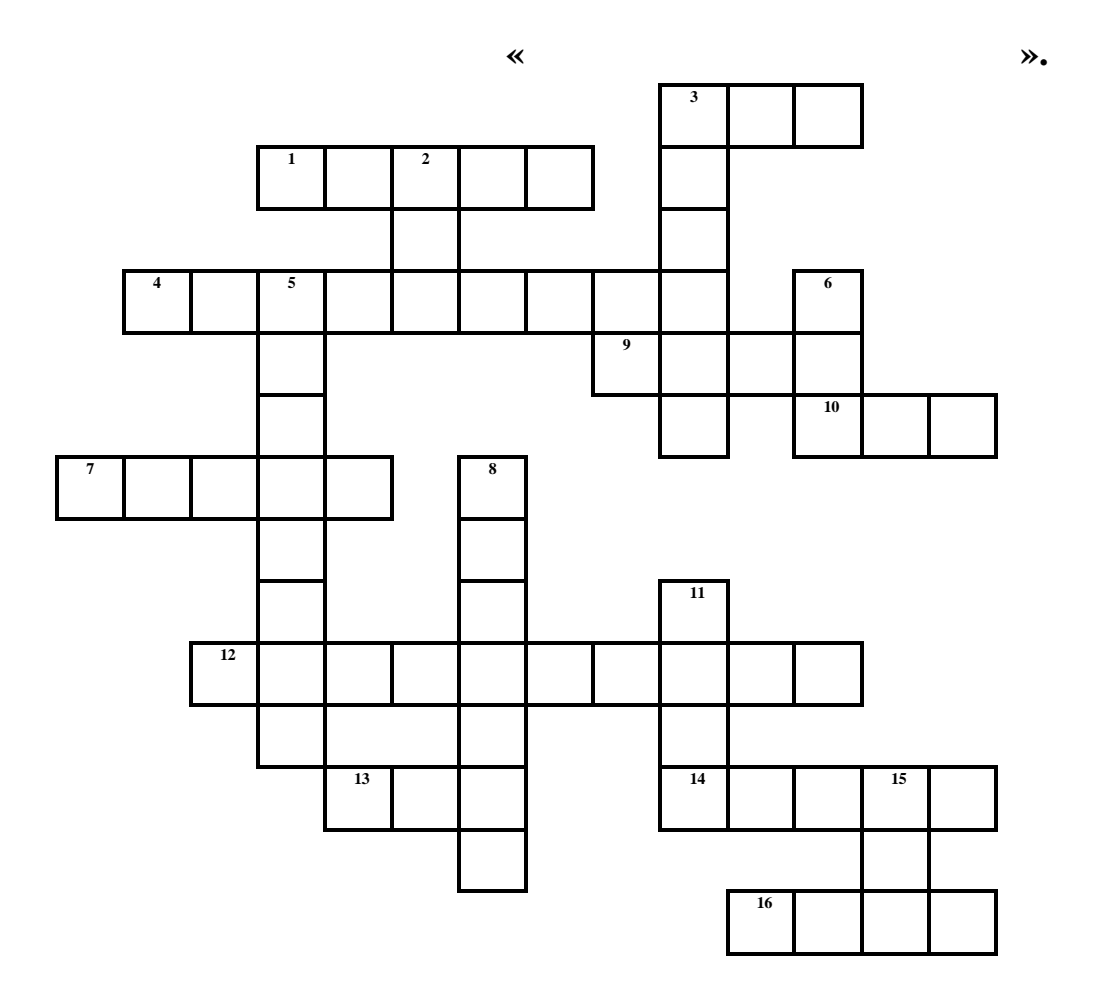

*По горизонтали:*  $1.$  $3.$  Краткое название клавиши, распол $3.$ курсора.

 $4.$  Надпись на клавише, распол $3.$ 7.  $\hspace{3cm}$  ,  $\hspace{3cm}$  ,  $\hspace{3cm}$  ,  $\hspace{3cm}$  ,  $\hspace{3cm}$  ,  $\hspace{3cm}$  ,  $\hspace{3cm}$ 9. Control.<br>10. Control.  $10.$ 12.  $\hspace{1.6cm} \times$ 13.  $\blacksquare$ 

состояния.  $14.$ 16.  $\blacksquare$ *По вертикали:* 2. Krass nadaproximation  $\mathcal{A}$  with  $\mathcal{A}$  with  $\mathcal{A}$  with  $\mathcal{A}$  with  $\mathcal{A}$  with  $\mathcal{A}$  with  $\mathcal{A}$  with  $\mathcal{A}$  with  $\mathcal{A}$  with  $\mathcal{A}$  with  $\mathcal{A}$  with  $\mathcal{A}$  with  $\mathcal{A}$  with  $\mathcal{A}$  with

6. Надпись на клавишах, расположенных по обе стороны от клавиши «Пробел»

15.  $\blacksquare$ 

11. Надпись на клавише, обеспечивающей перемещение курсора в начала технологии . Начала технологии . Начала тех

 $3.$  Полное название клавиши, распол $3.$  $5.$  $8.$ 

4